# 作者:你在我家门口juejin.im/post/5c6b6b126fb9a04a0c2f024f

# 前言

公司项目最近有一个需要:报表导出。整个系统下来,起码超过一百张报表需要导 出。这个时候如何优雅的实现报表导出,释放生产力就显得很重要了。下面主要给 大家分享一下该工具类的使用方法与实现思路。

# 实现的功能点

对于每个报表都相同的操作,我们很自然的会抽离出来,这个很简单。而最重要的 是:如何把那些每个报表不相同的操作进行良好的封装,尽可能的提高复用性;针 对以上的原则,主要实现了一下关键功能点:

- 导出任意类型的数据
- 自由设置表头
- 白中设置字段的导出格式

使用实例

上面说到了本工具类实现了三个功能点,自然在使用的时候设置好这三个要点即可 :

- 设置数据列表
- 设置表头
- 设置字段格式

下面的export函数可以直接向客户端返回一个excel数据,其中productInfoPos为 待导出的数据列表,ExcelHeaderInfo用来保存表头信息,包括表头名称,表头的 首列,尾列,首行,尾行。

因为默认导出的数据格式都是字符串型,所以还需要一个Map参数用来指定某个字 段的格式化类型(例如数字类型,小数类型、日期类型)。这里大家知道个大概怎 么使用就好了,下面会对这些参数进行详细解释。

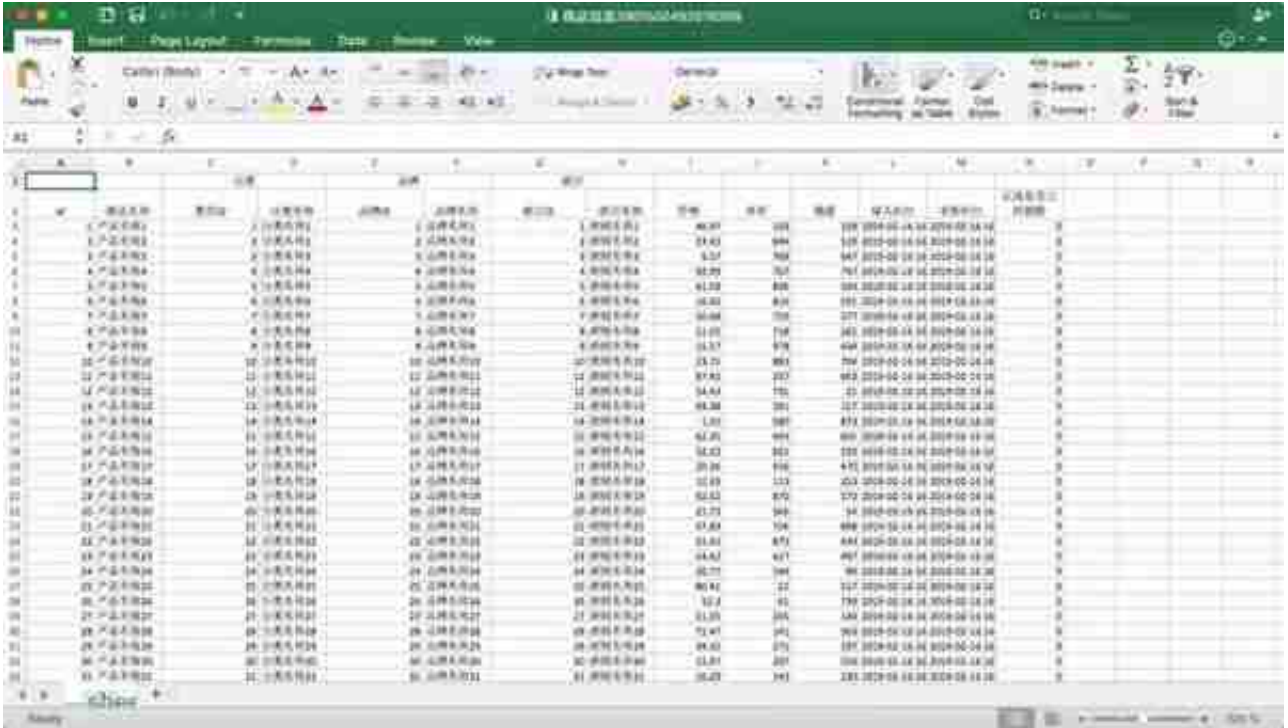

# 源码分析

哈哈,自己分析自己的代码,有点意思。由于不方便贴出太多的代码,大家可以先 到github上clone源码,再回来阅读文章。

# □源码地址□

https://github.com/dearKundy/excel-utils

LZ使用的poi 4.0.1版本的这个工具,想要实用海量数据的导出自然得使用SXSSFW orkbook这个组件。关于poi的具体用法在这里我就不多说了,这里主要是给大家 讲解如何对poi进行封装使用。

# 成员变量

我们重点看ExcelUtils这个类,这个类是实现导出的核心,先来看一下三个成员变 量。

 private List list; private List<ExcelHeaderInfo> excelHeade rInfos; private Map<String, ExcelFormat> formatInfo;

```
list
```
该成员变量用来保存待导出的数据。

ExcelHeaderInfo

该成员变量主要用来保存表头信息,因为我们需要定义多个表头信息,所以需要使 用一个列表来保存,ExcelHeaderInfo构造函数如下

ExcelHeaderInfo(int firstRow, int lastRow, int firstCol, int lastCol, String title)

- firstRow: 该表头所占位置的首行
- lastRow:该表头所占位置的尾行
- firstCol:该表头所占位置的首列
- lastCol:该表头所占位置的尾行
- title:该表头的名称

#### ExcelFormat

该参数主要用来格式化字段,我们需要预先约定好转换成那种格式,不能随用户自 己定。所以我们定义了一个枚举类型的变量,该枚举类只有一个字符串类型成员变 量,用来保存想要转换的格式,例如FORMAT\_INTEGER就是转换成整型。因为我 们需要接受多个字段的转换格式,所以定义了一个Map类型来接收,该参数可以省 略(默认格式为字符串)。

```
77 月细胞张子
private void createHeader(Sheet sheet, CellStyle style) {
  for (ExcelHeaderInfo excelHeaderInfo : excelHeaderInfos) {
    Integer lastRow = excelHeaderInfo.getLastRow();
    Integer firstRow = excelHeaderInfo.getFirstRow();
    Integer lastCol = excelHeaderInfo.getLastCol();
   Integer firstCol = excelHeaderInfo.getFirstCol();
    //行进或者列提大于6才进行单元格融合
    If ((lastRow - FirstRow) != || (lastCol - FirstCol) != 0) {
      sheet.addMergedRegion(new CellRangeAddress(firstRow, lastRow, firstCol, lastCol));
    n
     // 玩取当飛表头的震行应因
   Row row = sheet.getRow(firstRow);
      在大头的路行与路列位置的建一个部的单元格
    Cell cell = row.createCell(firstCol);
      大直单元拓
    cell.setCellValue(excelHeaderInfo.getTitle());
    cell.setCellStyle(style);
    sheet.setColumnWidth(firstCol, sheet.getColumnWidth(firstCol)* 7 / 7 };
  Ŧ
b.
```
## 2. 转换数据

。

在进行正文赋值之前,我们先要对原始数据列表转换成字符串的二维数组,之所以 转成字符串格式是因为可以统一的处理各种类型,之后有需要我们再转换回来即可

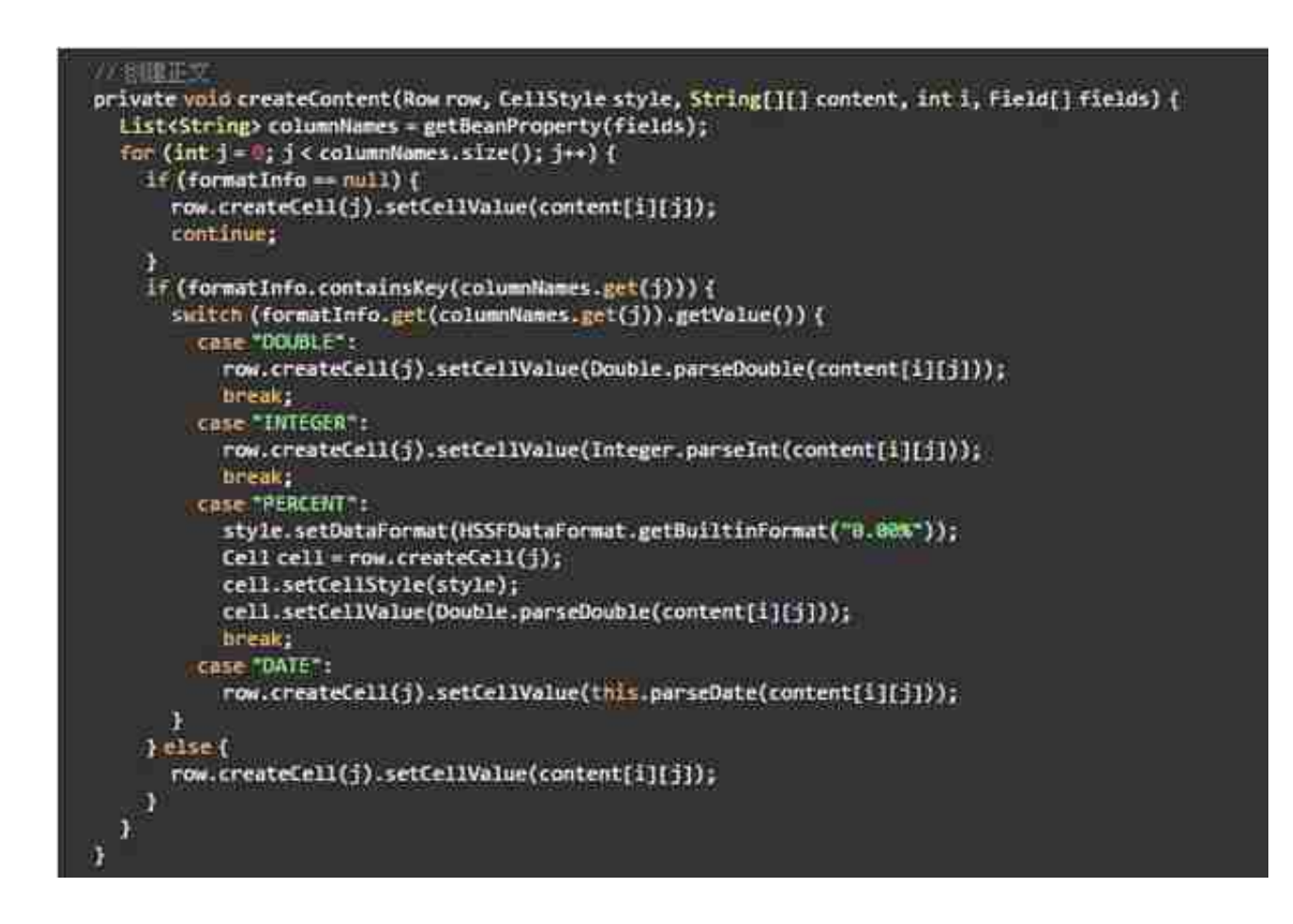

导出工具类的核心方法就差不多说完了,下面说一下关于多线程查询的问题。

多扯两点

#### 1. 多线程查询数据

理想很丰满,现实还是有点骨感的。LZ虽然对50w的数据分别创建20个线程去查询 , 但是总体的效率并不是50w/20, 而是仅仅快了几秒钟, 知道原因的小伙伴可以 给我留个言一起探讨一下。

下面先说说具体思路:因为多个线程之间是同时执行的,你不能够保证哪个线程先 执行完毕,但是我们却得保证数据顺序的一致性。在这里我们使用了Callable接口 ,通过实现Callable接口的线程可以拥有返回值,我们获取到所有子线程的查询结

# 果,然后合并到一个结果集中即可。那么如何保证合并的顺序呢?

我们先创建了一个FutureTask类型的List,该FutureTask的类型就是返回的结果集 。

List<FutureTask<List<TtlProductInfoPo>>> tasks = new ArrayLi  $st \leftarrow ()$ ;

# 当我们每启动一个线程的时候,就将该线程的FutureTask添加到tasks列表中,这 样tasks列表中的元素顺序就是我们启动线程的顺序。

FutureTask<List<TtlProductInfoPo>> task = new FutureTask<>(n ew listThread(map));log.info("?????{}????{}???", i \* THREAD\_ MAX ROW, THREAD MAX ROW);new Thread(task).start();// ??????t asks???tasks.add(task);

接下来, 就是顺序塞值了, 我们按顺序从tasks列表中取出FutureTask, 然后执行F utureTask的get()方法,该方法会阻塞调用它的线程,知道拿到返回结果。这样一 套循环下来,就完成了所有数据的按顺序存储。

for (FutureTask<List<TtlProductInfoPo>> task : tasks) { try  $\{$  productInfoPos.addAll(task.get());  $\}$  catch (Exception e)  $\{$ e.printStackTrace(); } }

2. 如何解决接口超时

如果需要导出海量数据,可能会存在一个问题:接口超时,主要原因就是整个导出 过程的时间太长了。其实也很好解决,接口的响应时间太长,我们缩短响应时间不 就可以了嘛。我们使用异步编程解决方案,异步编程的实现方式有很多,这里我们 使用最简单的spring中的Async注解,加上了这个注解的方法可以立马返回响应结 果。

关于注解的使用方式,大家可以自己查阅一下,下面讲一下关键的实现步骤:

**1、编写异步接口**

,该接口负责接收客户端的导出请求,然后开始执行导出(注意:这里的导出不是 直接向客户端返回,而是下载到服务器本地),只要下达了导出指令,就可以马上 给客户端返回一个该excel文件的唯一标志(用于以后查找该文件),接口结束。

# **2、编写excel状态接口**

,客户端拿到excel文件的唯一标志之后,开始每秒轮询调用该接口检查excel文件 的导出状态

**3、编写从服务器本地返回excel文件接口**

,如果客户端检查到excel已经成功下载到到服务器本地,这个时候就可以请求该接 口直接下载文件了。

这样就可以解决接口超时的问题了。

源码地址

https://github.com/dearKundy/excel-utils

源码服用姿势

1、建表(数据自己插入哦)